## **[Il furto d'Identità online](https://www.moleart.it/2023/10/28/il-furto-didentita-online/)**

scritto da Antonio Longo | 28 Ottobre 2023

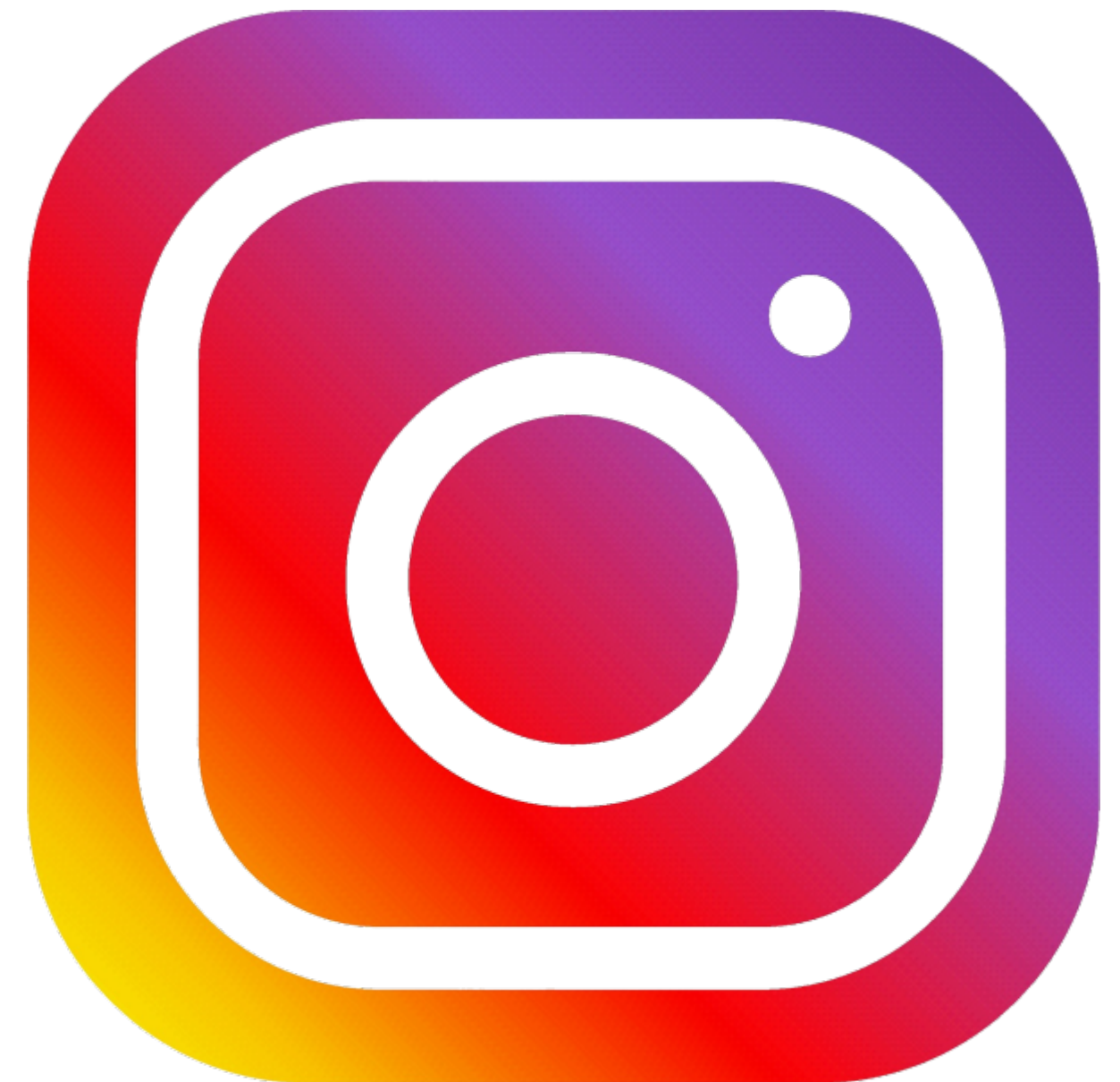

Passiamo ore infinite a postare le nostre foto su Instagram e a creare la nostra rete di amicizia online, ma poi prestiamo sempre poca attenzione alla gestione delle nostre password e così magicamente un giorno accade che all'improvviso non riusciamo ad utilizzare più il nostro social network preferito e scatta il panico.

Premesso che il furto d'identità è un reato e molto probabilmente non è stato il vicino a rubarti l'account, ma un gruppo di hacker, per evitarlo ti consigliamo di lavorare di prevenzione e di attivare la modalità multifattore ovvero per poter accedere al tuo social oltre alla password dovrai

digitare un codice di verifica che ti verrà spedito sul tuo smartphone. Per attivare questa modalità d'acceso su instagram utilizzate questa quida: [https://help.instagram.com/1582474155197965?locale=it\\_IT](https://help.instagram.com/1582474155197965?locale=it_IT)

## **[Come recuperare il proprio](https://www.moleart.it/2022/05/28/come-recuperare-il-proprio-account-instagram-bloccato/) [account Instagram bloccato](https://www.moleart.it/2022/05/28/come-recuperare-il-proprio-account-instagram-bloccato/)**

scritto da Antonio Longo | 28 Ottobre 2023

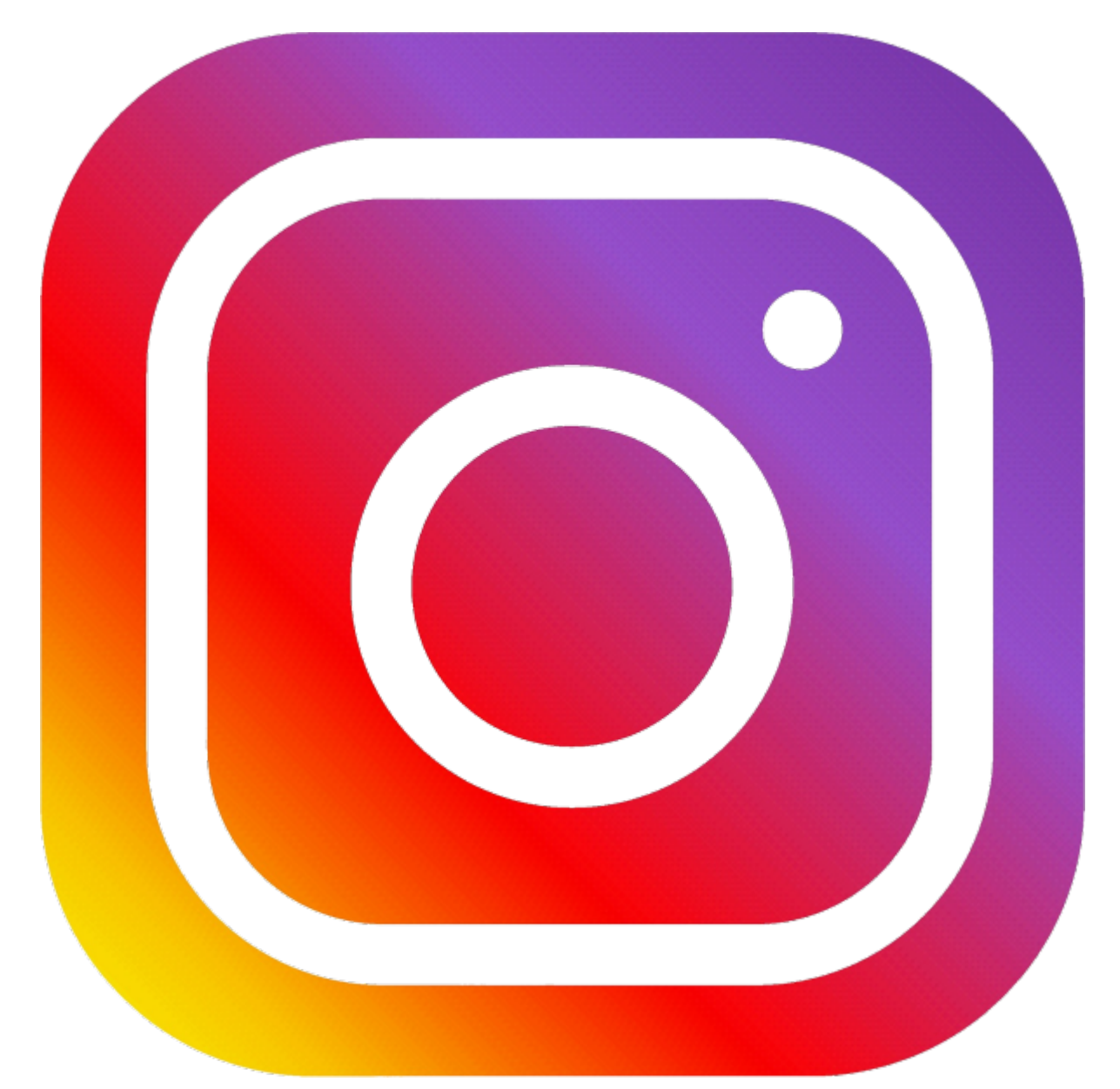

Capita talvolta di non riuscire più ad entrare nel proprio account Instagram e solo l'idea di aver perso l'accesso alle foto che faticosamente abbiamo raccolto ci crea una sensazione mistra tra noia e fastidio.

Per rimediare l'unica soluzione è dirigersi all'indirizzo <http://instagram.com/hacked> e scegliere una tra le seguenti opzioni:

- Il mio account è stato hackerato
- Ho dimenticato la password
- Il codice di accesso è stato inviato a un numero di cellulare o a un indirizzo e-mail a cui non ho accesso
- Qualcuno ha usato il mio nome, le mie foto o le mie

informazioni per creare un nuovo account

- Il mio account è stato disabilitato
- Altro

A questo punto, Instagram vi guiderà per quanto possibile nel recupero dell'accesso al vostro account.